#### **From Scheme to Java**

So far, we've translated data definitions:

⇒

```
; A snake is
     ; (make-snake sym num sym)
  (define-struct snake (name weight food))
class Snake {
 String name;
 double weight;
 String food;
 Snake(String name, double weight, String food) {
    this.name = name;
    this.weight = weight;
    this.food = food;
 }
} 1
```
#### **Functions in Scheme**

```
; A snake is
; (make-snake sym num sym)
(define-struct snake
(name weight food))
; snake-lighter?
: snake num -> bool
  ; Determines whether s is < n lbs
(define 
(snake-lighter?
s
n
)
  (
<
(snake-weight
s
)
n))
(snake-lighter?
(make-snake 'Slinky 10 'rats
) 10
)
"should be" false
(snake-lighter?
(make-snake 'Slimey
5 'grass
) 10
)
"should be" false
```
#### **Functions in Java**

```
class Snake {
 String name;
  double weight;
 String food;
  Snake(String name, double weight, String food) {
    this.name = name;
    this.weight = weight;
    this.food = food;
  }
  // Determines whether it's < n lbs
  boolean isLighter(double n) {
    return this.weight < n;
  }
}
new Snake("Slinky", 10, "rats").isLighter(10)
"should be" false 3
```
#### **Functions in Java**

```
class Snake {
  String name;
  double weight;
  String food;
  Snake(String name, double weight, String food) {
    this.name = nthis.weight  <mark>:</sub> A function</mark>
this.food = 1 becomes a
  }
  // Determines e<del>cher it s < n</del> ibs
  boolean isLighter(double n) {
     return this.weight < n;
  }
}
new Snake("Slinky", 10, "rats").isLighter(10)
"should be" false
                    method that is inthe class
```
Comparing just the function and method:

Scheme:

```
; snake-lighter? : snake num -> bool
  ; Determines whether s is < n lbs
(define (snake-lighter? s n)
  (< (snake-weight s) n))
```
Java:

```
// Determines whether it's < n lbs
boolean isLighter(double n) {
  return this.weight < n;
}
```
Comparing just the function and method:

Scheme:

Java:

```
; snake-lighter? : snake num -> bool
  Determines whether
(define (snake-light)
  (< (snake-weight s) n))
// Determines wheth
boolean isLighter(double n) {
   return this.weight < n;
}
                       A method inSnake has animplicit
                       Snake thisargument
```
Comparing just the function and method:

Scheme:

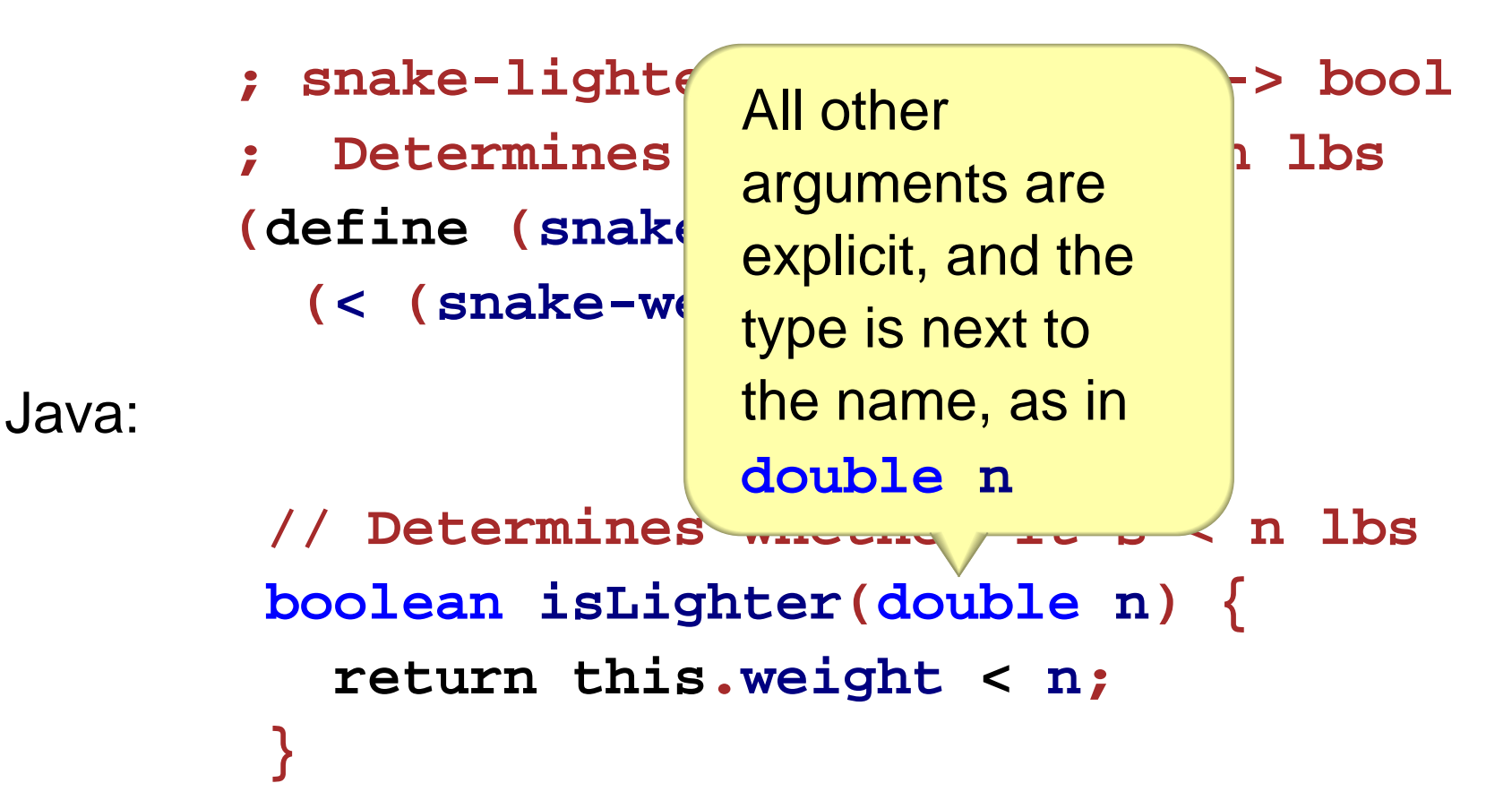

Comparing just the function and method:

Scheme:

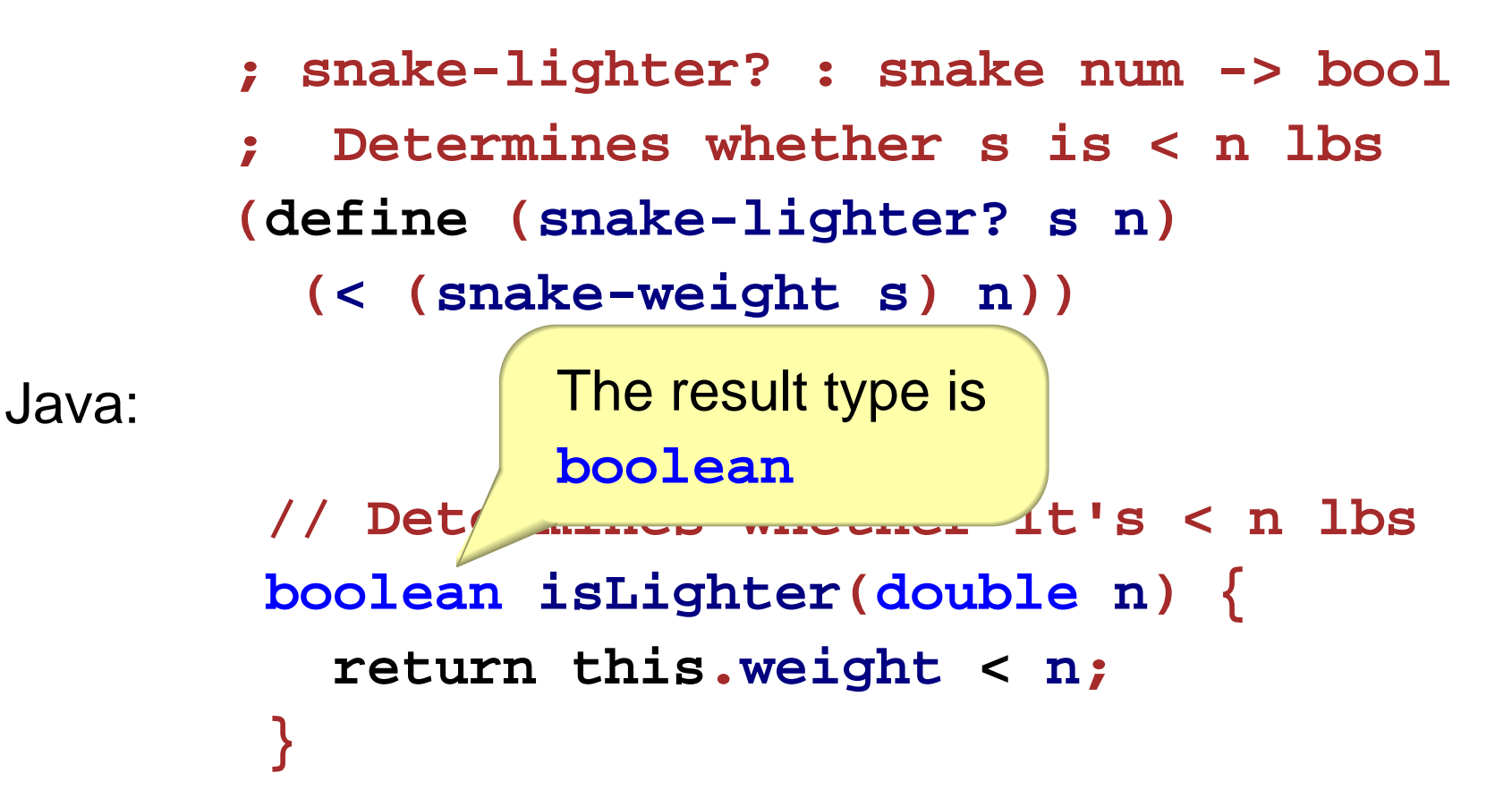

Comparing just the function and method:

#### Scheme:

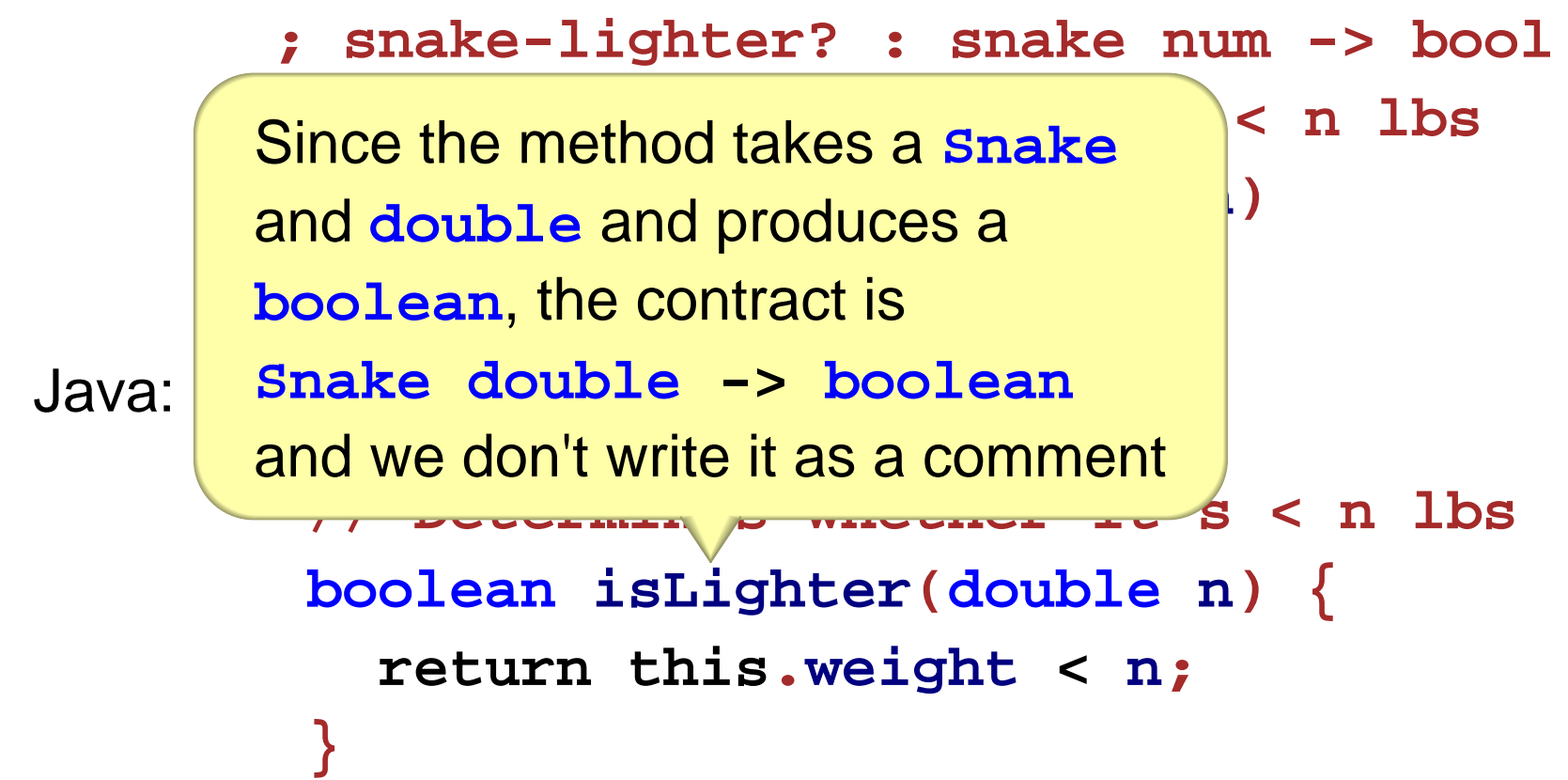

Comparing just the function and method:

Scheme:

Java:

```
; snake-lighter? : snake num -> bool
   ; Determines whether s is < n lbs
(define (snake)
  (< (snake-weight s) n))
// Determines whether it's < n lbs
 boolean isLighter(double n) {
    return this.weight < n;
}
                 Purpose comment is as
                 in Scheme, but
                 comments start with //
```
Comparing just the function and method:

Scheme:

Java:

```
; snake-lighter? : snake num -> bool
         ; Determines whether s is < n lbs
(define (snake-lighter? s n)
       (< (snake-weight s) n))
  // Determines whetl
   \text{boolean } \text{isLighter}(\textcolor{red}{\bullet} \textcolor{red}{\bullet} \ return this.weight < n;
   }
                                                                             Instead of
                                                                              (snake-weight s)
                                                                             usethis.weight
```
Comparing just the function and method:

Scheme:

**; snake-lighter? : snake num -> bool ; Determines whether s is < n lbs (define (snake-lighter? <sup>s</sup> n) (< (snake-weight s) n))**

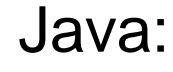

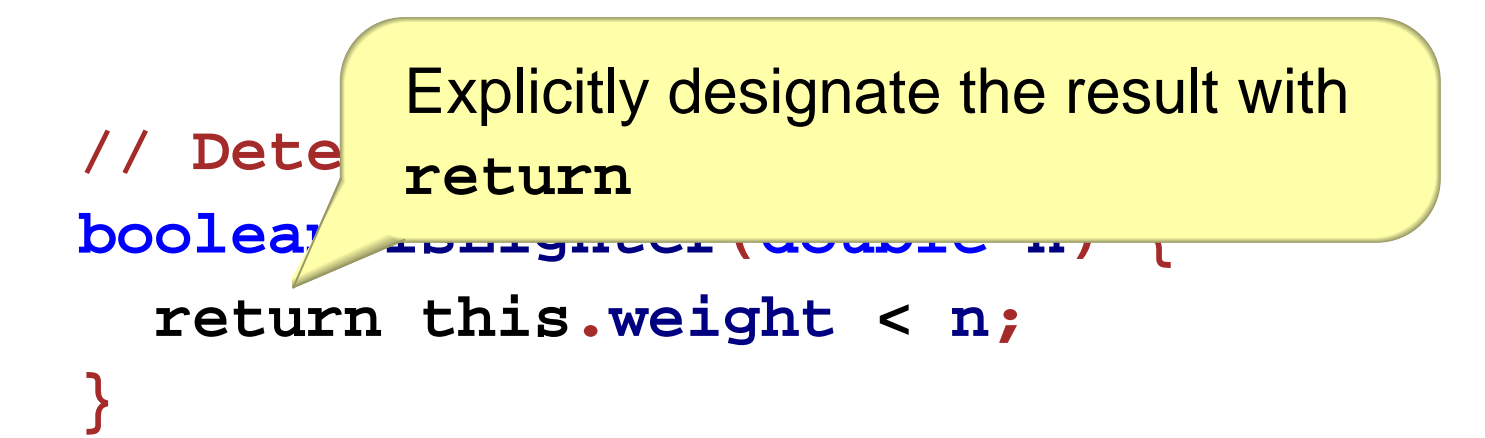

Inside the **class** declaration...

**// Determines whether it's < n lbs boolean isLighter (double n ) { return this .weight < n ; }**

Inside the **class** declaration...

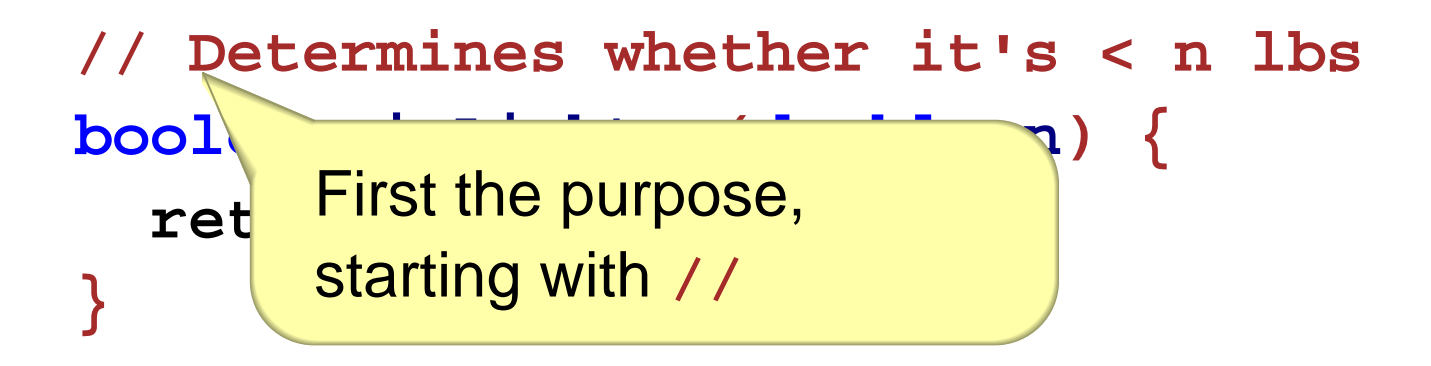

Inside the **class** declaration...

```
// Determines whether it's < n lbs
boolean isLighter
(double
n
)
{
  return
              .weight < 
                        n;
} Then the result
          type
```
Inside the **class** declaration...

**// Determines whether it's < n lbs boolean isLighter (double n ) {**

**.weight < }** Then the method name (not capitalized, by convention)

*return to the control of the control of the control of the control of the control of the control of the control of the control of the control of the control of the control of the control of the control of the control of* 

Inside the **class** declaration...

```
// Determines whether it's < n lbs
boolean isLighter
(double
n
)
{
return the second the second the second the second the second the second the second the second the second the second the second the second the second the second the second the second the second the second the second the 
                                             \angle h \angle n \angle n \angleStart arguments

(
```
Inside the **class** declaration...

**// Determines whether it's < n lbs boolean isLighter (double n ) {** *return the second the second the second the second the second the second the second the second the second the second the second the second the second the second the second the second the second the second the second the* **.weight < n ; }** Arguments except for **this —** use a type for each argument, and separate multiple arguments with **,**

Inside the **class** declaration...

```
// Determines whether it's < n lbs
boolean isLighter
(double
n
)
{
 return
             .weight < 
                        ;
} End arguments

)
```
Inside the **class** declaration...

**// Determines whether it's < n lbs boolean isLighter (double n ) {** return th<sub>/</sub> **.weight < }** Then a **{**

Inside the **class** declaration...

```
// Determines whether it's < n lbs
boolean isLighter
(double
n
)
{
 return this
.weight < 
n
;
} Body using Java
         notation, put
         return before aresult
```
Inside the **class** declaration...

```
// Determines whether it's < n lbs
boolean isLighter
(double
n
)
{
 return this
.weight < 
n
;
} Put 
; after a
         result
```
Inside the **class** declaration...

**// Determines whether it's < n lbs boolean isLighter (double n ) { return this .weight < n ; }** End with **}**

Original tests:

Scheme:

**(snake-lighter? (make-snake 'Slinky 10 'rats) 10) "should be" false**

Java:

```
new Snake("Slinky", 10, "rats").isLighter(10)
"should be" false
```

```
 Scheme:
```

```
(define SLINKY (make-snake 'Slinky 10 'rats))
     (snake-lighter? SLINKY 10)
     "should be" false
 Java:
    Snake slinky = new Snake("Slinky", 10, "rats");
    slinky.isLighter(10)
    "should be" false
```

```
 Scheme:
```

```
(define SLINKY (make-snake 'Slinky 10 'rats))
(snake-lighter? SLINKY 10)
"should be" false
```

```
 Java:
```

```
Snake slinky = new Snake("Slinky", 10, "rats");
\texttt{slinky} Constant
"shoul
          false
definition starts
         with the
         constant's type
```

```
 Scheme:
```

```
(define SLINKY (make-snake 'Slinky 10 'rats))
(snake-lighter? SLINKY 10)
"should be" false
```

```
 Java:
```

```
Snake slinky = new Snake("Slinky", 10, "rats");
slinky.is Then the name
"should be" false
```

```
 Scheme:
```

```
(define SLINKY (make-snake 'Slinky 10 'rats))
     (snake-lighter? SLINKY 10)
     "should be" false
 Java:
    Snake slinky = new Snake("Slinky", 10, "rats");
    slinky.isLighter
                      Then =
```

```
"should be" false
```
Equivalent, using constant definitions:

```
 Scheme:
```

```
(define SLINKY (make-snake 'Slinky 10 'rats))
(snake-lighter? SLINKY 10)
"should be" false
```
Java:

```
Snake slinky = new Snake("Slinky", 10, "rats");
slinky.
"should be" false
expression
          Then an
```

```
 Scheme:
```

```
(define SLINKY (make-snake 'Slinky 10 'rats))
     (snake-lighter? SLINKY 10)
     "should be" false
 Java:
    Snake slinky = new Snake("Slinky", 10, "rats");
    slinky.isLighter(10)
    "should be" false
                                  End with ;
```

```
 Scheme:
```

```
(define SLINKY (make-snake 'Slinky 10 'rats))
     (snake-lighter? SLINKY 10)
     "should be" false
 Java:
    Snake slinky = new Snake("Slinky", 10, "rats");
    slinky.isLighter(10)
    "shou
                false
             Method call starts with an expression for the
             implicit this argument
```

```
 Scheme:
```

```
(define SLINKY (make-snake 'Slinky 10 'rats))
     (snake-lighter? SLINKY 10)
     "should be" false
 Java:
    Snake slinky = new Snake("Slinky", 10, "rats");
    slinky.isLighter(10)
    "should be" false
              Then .
```

```
 Scheme:
```

```
(define SLINKY (make-snake 'Slinky 10 'rats))
     (snake-lighter? SLINKY 10)
     "should be" false
 Java:
    Snake slinky = new Snake("Slinky", 10, "rats");
    slinky.isLighter(10)
    "should be" false
                   Then the methodname
```

```
 Scheme:
```

```
(define SLINKY (make-snake 'Slinky 10 'rats))
     (snake-lighter? SLINKY 10)
     "should be" false
 Java:
    Snake slinky = new Snake("Slinky", 10, "rats");
    slinky.isLighter(10)
    "should be" false
              Then (
```
Equivalent, using constant definitions:

```
 Scheme:
```

```
(define SLINKY (make-snake 'Slinky 10 'rats))
     (snake-lighter? SLINKY 10)
     "should be" false
 Java:
    Snake slinky = new Snake("Slinky", 10, "rats");
    slinky.isLighter(10)
    "should be" false
 Then expressions for the explicit arguments
```
separated by **,**

```
 Scheme:
```

```
(define SLINKY (make-snake 'Slinky 10 'rats))
     (snake-lighter? SLINKY 10)
     "should be" false
 Java:
    Snake slinky = new Snake("Slinky", 10, "rats");
    slinky.isLighter(10)
    "should be" false
                 Then )
```
# **Templates**

In Scheme:

```
; A snake is
; (make-snake sym num sym)
(define-struct snake (name weight food))
; func-for-snake : snake -> ...
(define (func-for-snake s)
  ... (snake-name s)
  ... (snake-weight s)
  ... (snake-food s) ...)
```
## **Templates**

Same idea works for Java:

```
class Snake {
 String name;
  double weight;
 String food;
 Snake(String name, double weight, String food) {
     this.name = name;
     this.weight = weight;
     this.food = food;
  }
  ... methodForSnake(...) {
    ... this.name... this.weight
    ... this.food ...
  }
}
```
# **More Examples**

- Implement a **feed** method for **Snake** which takes an amount of food in pounds and produces a fatter snake
- Implement a **feed** method for **Dillo** and **Ant**
- Implement a **feed** method for **Animal**

# **Lists in Java**

• Translate the **list-of-num** data definition to Java and implement a **length** method